# **Instructiecollege 3**

*Hoofdstuk 15* 

#### **Opdracht 1**

Het geeft aan of iets een positieve (consistent stijgende) of een negatieve (consistent dalende) correlatie is.

### **Opdracht 2**

Dit geeft de sterkte weer van de correlatie. Dit wordt gedaan door te kijken hoeveel de punten op een (lineaire) lijn liggen.

### **Opdracht 14**

- 1. Gegevens die bekend zijn:
	- $\alpha = 0.01$ ,  $r = +0.835$

De kritieke waarde van *r* is .789. Het is dus wel significant want de waarde van *r* is groter dan de waarde van  $r_{\text{kritiek}}$ .

2. Om  $r^2$  te berekenen moet de waarde van *r* worden gekwadrateerd. De waarde van *r* is in dit geval  $+0.835$ .  $r^2 = 0.835^2 = 0.697$  dus  $r^2$  is 0.697.

### **Opdracht 16**

Om de *n* te berekenen moet *df* + 2 gedaan worden.

- Bij een kritieke waarde van .288 en dus een *df* van 45 wordt  $n = 45 + 2 = 47$ .
- Bij een kritieke waarde van .250 en dus een *df* van 60 wordt *n* = 60 + 2 = 62.
- Bij een kritieke waarde van .195 en dus een *df* van 100 wordt  $n = 100 + 2 = 102$ .

### **Opdracht 24**

- 1. De X krijgt de volgende codering:  $0 = \text{lage intelligence}, 1 = \text{hoge intelligence}.$ De Y krijgt de volgende codering:  $0 =$  niet meedoen,  $1 =$  wel meedoen. Deze coderingen kunnen ook andersom  $(0 = \text{wel en } 1 = \text{niet bijvoorbeeld}).$
- 2. Om dit goed uit te kunnen rekenen is het makkelijk als er een tabel gemaakt wordt. Daarna kunnen dan de formules makkelijk berekend worden. De tabel wordt gemaakt met de informatie die in het stukje tekst gegeven staat.  $M_X = 10 / 20 = 0,5$  $M_Y = 9 / 20 = 0,45$

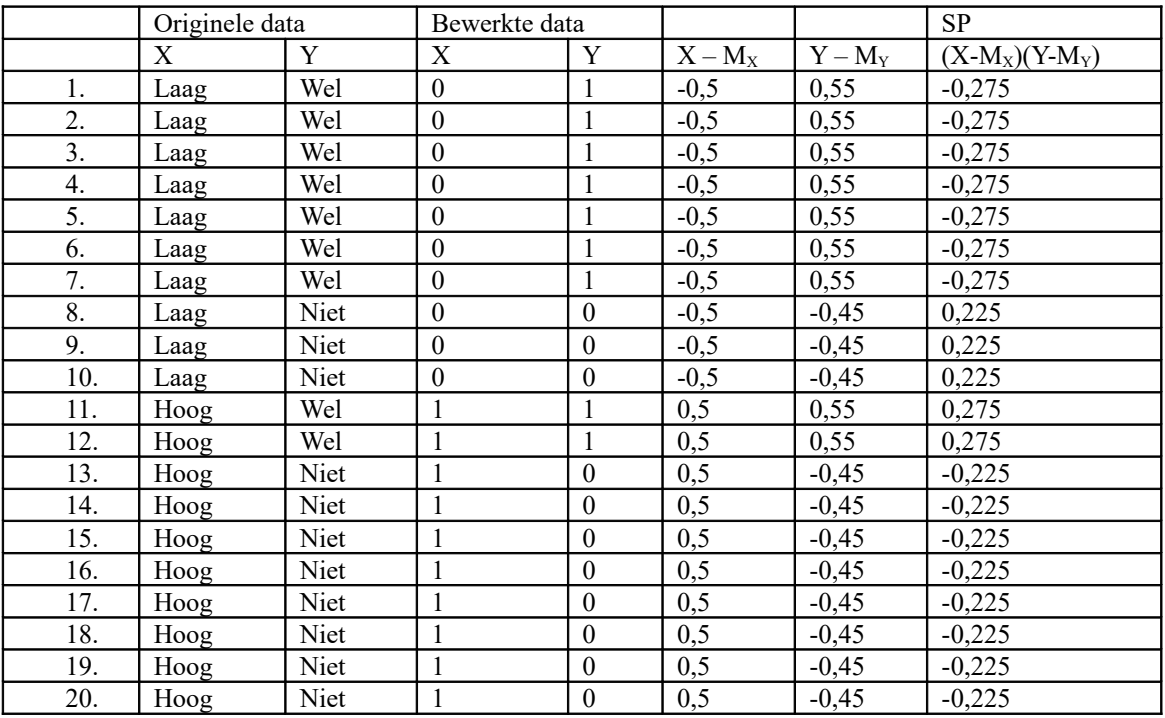

 $SS_X = (X - M_X)^2 = 0.5^2 \times 20 = 0.25 \times 20 = 5.$ 

 $SS_Y = (Y - M_Y)^2 = (-0.45 \times 0.55)^2 \times 20 = 0.2475 \times 20 = 4.95$ 

 $SP =$  alle getallen van  $(X-M_X)(Y-M_Y)$  bij elkaar opgeteld. In dit geval is het -2,5.

 $\Phi = SP / \sqrt{(SS_X * SS_Y)} = -2.5 / \sqrt{(5 * 4.95)} = -.503.$ Het antwoord op deze vraag is -.503.

# **Extra opdrachten**

# **Opdracht 1**

.

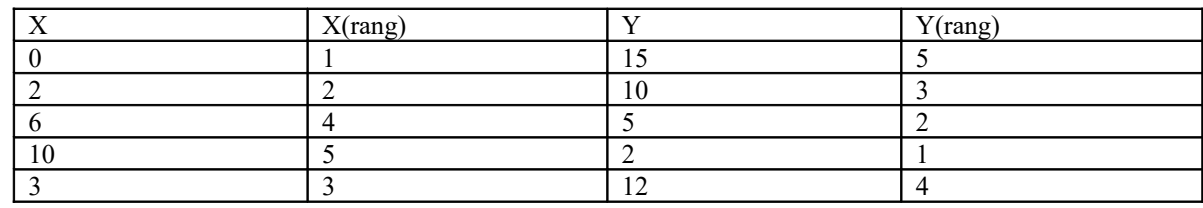

 $\cdot$  H0:  $\rho_s = 0$ 

H1:  $\rho_s \neq 0$ 

 $R_{\text{kritiek}} = \pm 0.900$ .  $r_s$  heeft ook een waarde van 0,90. Het resultaat is dus significant want de waarden zijn gelijk aan elkaar.

## **Opdracht 2**

- Op ratio meetniveau.
- Op ordinaal meetniveau.
- *r* = .731, want de spearman wordt gebruikt want er is sprake van 1 ordinale gemeten variabele.
- $r_{\text{kritiek}} = 0.362$ 
	- $df = n 2 = 30 2 = 28$
- $\bullet$  Ja, er is een significant verschil want  $r_s$  is groter dan  $r_{\text{kritiek}}$ .
- De *p* waarde is een stuk kleiner dan  $\alpha = .05$  want de uitkomst is significant.
- Deze APA staat op blackboard maar in plaats van het woord lineair moet er monotoom staan. De rangscores hangen daarentegen wel lineair samen.

# **Opdracht 3**

Door een grafiek te maken kan je zien dat uit de gegevens een parabool komt. Het is dus niet monotoom en er is dus geen correlatie in dit geval.

## **Opdracht 4**

- $A 1$ , want beide zijn ratio dus het is een person correlatie.
- B 3, want het zijn dichotome en ratio variabelen dus een punt-biseriële correlatie.
- C 2, want het zijn ordinale en ratio variabelen dus een spearman correlatie.
- D 4, want beide zijn dichotoom dus een phi-coëfficient.